## **¡Hola a todos!**

Espero que sigan muy bien para poder compartir una nueva clase de Informática Hoy les propongo trabajar con los números en el portal educativo *VEDOQUE*. Les cuento que elegí esta actividad para que puedan ejercitar la correspondencia entre un número y su cantidad pero de una manera diferente, jugando con monedas. Estoy segura que les va a encantar!!!!!

Para facilitar la comprensión de este juego reemplazaremos la palabra sumar por agregar. Esta actividad se compone de tres niveles de dificultad. Comenzaremos por el nivel 1 y a medida que se sientan más seguros, pueden hacer los siguientes.

Deberán observar cuántas monedas tiene cada personaje e indicar la **cantidad total** que juntan entre ambos. Para esto, tienen que hacer un clic en cada círculo vacío de la columna que se encuentra a la derecha, hasta lograr completar todas las monedas que tienen entre los dos vedoques. Para verificar si lo hicieron correctamente, deben presionar el botón **COMPROBAR**. Si quieren cambiar de nivel, tienen que hacer un clic en el botón **VOLVER**.

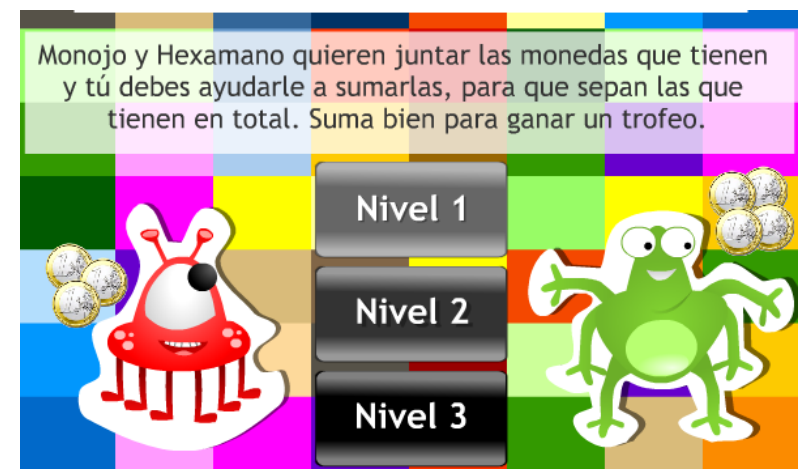

## **LES DEJO EL LINK PARA INGRESAR:**

<https://www.vedoque.com/juegos/juego.php?j=suma-monedas&l=es>

**NOTA**: Deberán permitir la ejecución de **Adobe Flash Player** para entrar a la aplicación haciendo un clic en el centro de la pantalla y luego clic en **Permitir**. Si se les dificultara ingresar al juego desde el link sugerido, pueden copiar el link en el navegador web que estén utilizando y acceder desde allí.

Les dejo un beso enorme y hasta la próxima clase!!!!!!!

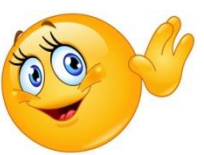